### **2019**

## MCA

### 5<sup>th</sup> Semester Examination Full Marks: 70 (Answer All Questions ) Times: 3 Hrs

1. (a) Write a program in java to evaluate the prime number from 1 to 100 using sieve of eratosthenes and ArrayList. **Example 20** is the set of the set of the set of the set of the set of the set of the set of the set of the set of the set of the set of the set of the set of the set of the set of the set of th (b) What is Collection Framework ? State any four class of the collection framework. [4]

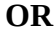

(c) Match the Column A with Column B by writing an expression in column B: [4] **Column A Column B** contains( ) \_\_\_\_\_\_\_\_\_  $Set()$ toArray $()$ lastIndexof()

(d) Write a program to store at least 5 fruits name in both array list and array then explain the distinction between them with merits and demerits. [10]

- 2. (a) write a java script program to find summation of two number with textbox in HTML[10] (b) Explain **with** statement of java script? *All all a set a set of a set a set a set a set a set a set a set a set a set a set a set a set a set a set a set a set a set a set a set a set a set a set a set a set a set a* **OR** (c) What is Event Handling? Explain each of the java script event Handlers. [10] (d) Compare the followings operators of java script :  $[2x2]$  $(i) == vs. ==$  $(ii) \gg vs. \gg\gg$ 3. (a) Write a JDBC program with registerDriver( ) and create a **student** table with column such as (Roll, Name, Course, Phone) where Roll is the primary key. [8] (b) Distinguish between executeQuery() and executeUpdate() method of Satement class. [6] **OR** (c) What is preparedStatement? Write a program to insert data into the above **student** table using preparedStatement(). (d) Briefly explain four types of JDBC drivers. [5]
- 4. (a) Build a JSP project to take UserName and Password with two textBox and a login Button and after successful validation of credential display the welcome page with username. [10] (b) Design a simple JSP page to display the visitor number (no. of times user visited). [4]

#### **OR**

(c) What is *Scriptlet* in JSP ? Write a jsp program to display summation of 1 to 10 using *scriptlet* and loop. [5]

(d) Build a JSP project to receive a name with a textBox and he may be ask to select his favorite programming language using a dropDown list. Process these data using  $\leq$ jsp:usebean> and display a welcome page with his name and language.  $[9]$ 

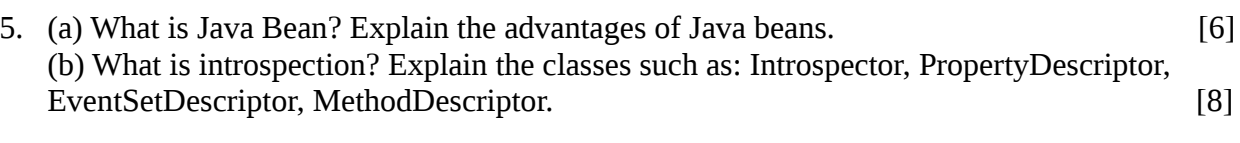

# **OR**

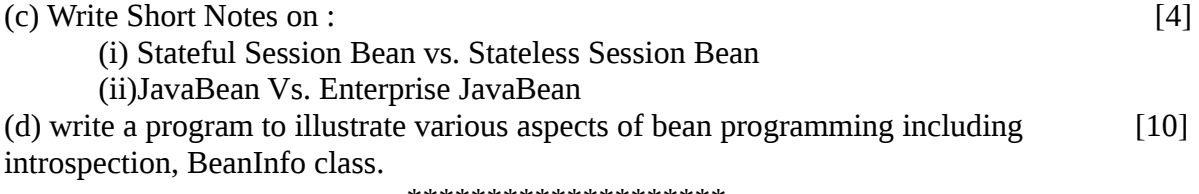

\*\*\*\*\*\*\*\*\*\*\*\*\*\*\*\*\*\*\*\*